## **KRATKO UPUTSTVO ZA UNOS KORISNIKA U MEMORIJU KONTROLERA**

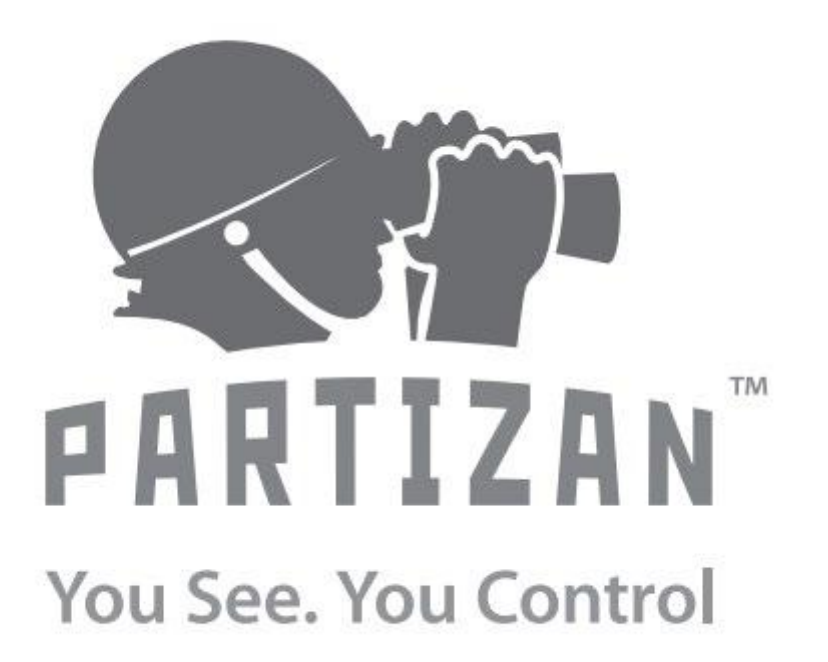

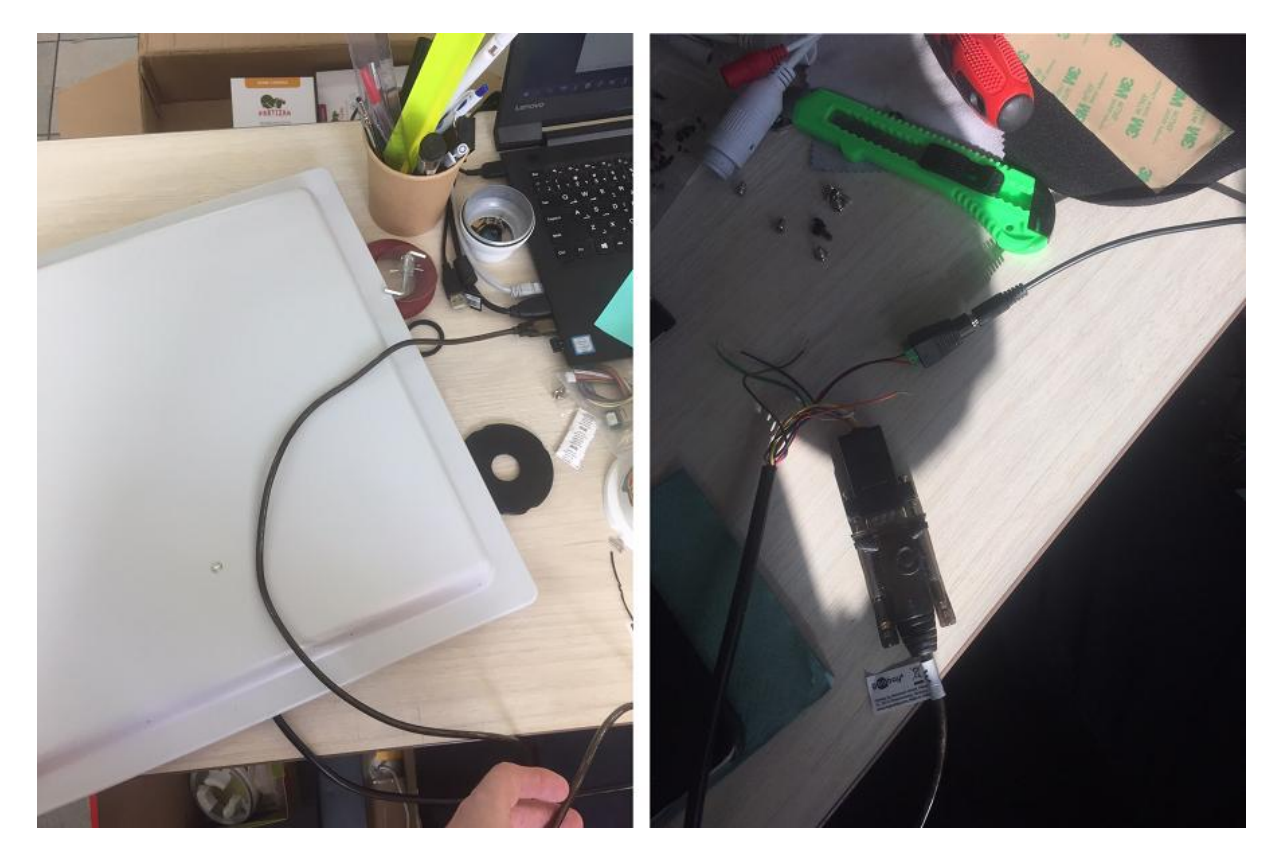

Kako povezati COM-to-USB interfejs između kontrolera i vašeg PC-a

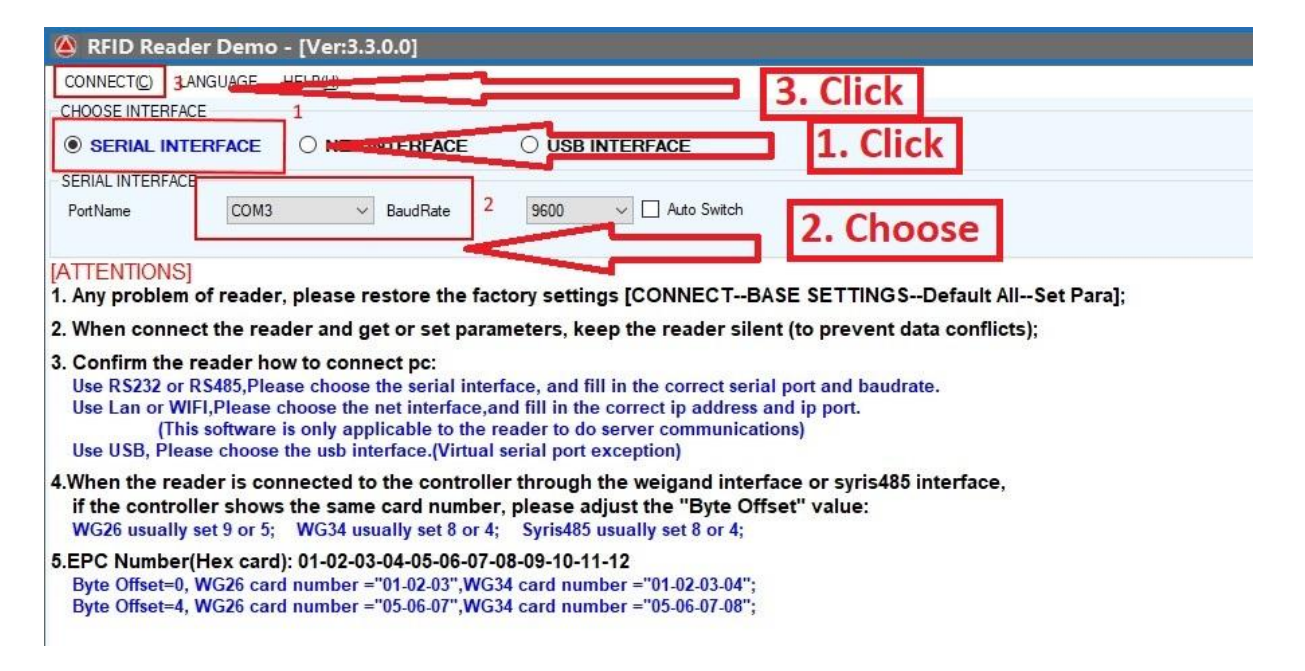

Izbor režima u kojem će kontroler komunicirati sa vašim PC

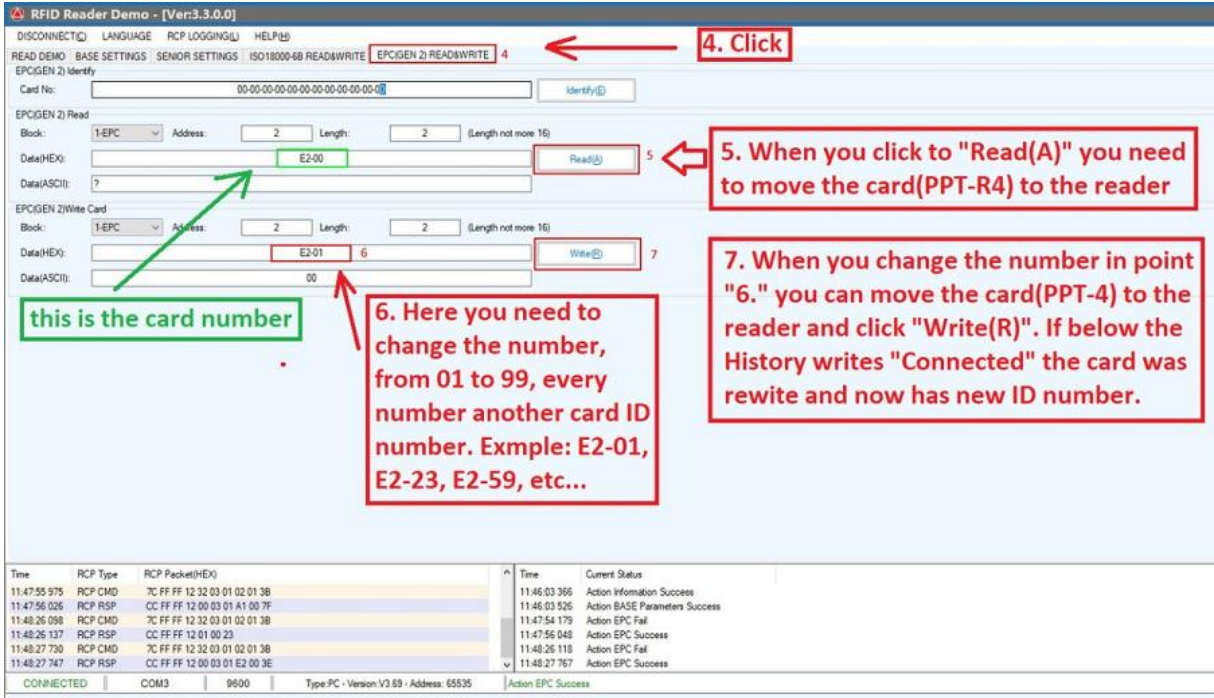

## Izmena postojećih RFID kartica/tagova u memoriji kontrolera

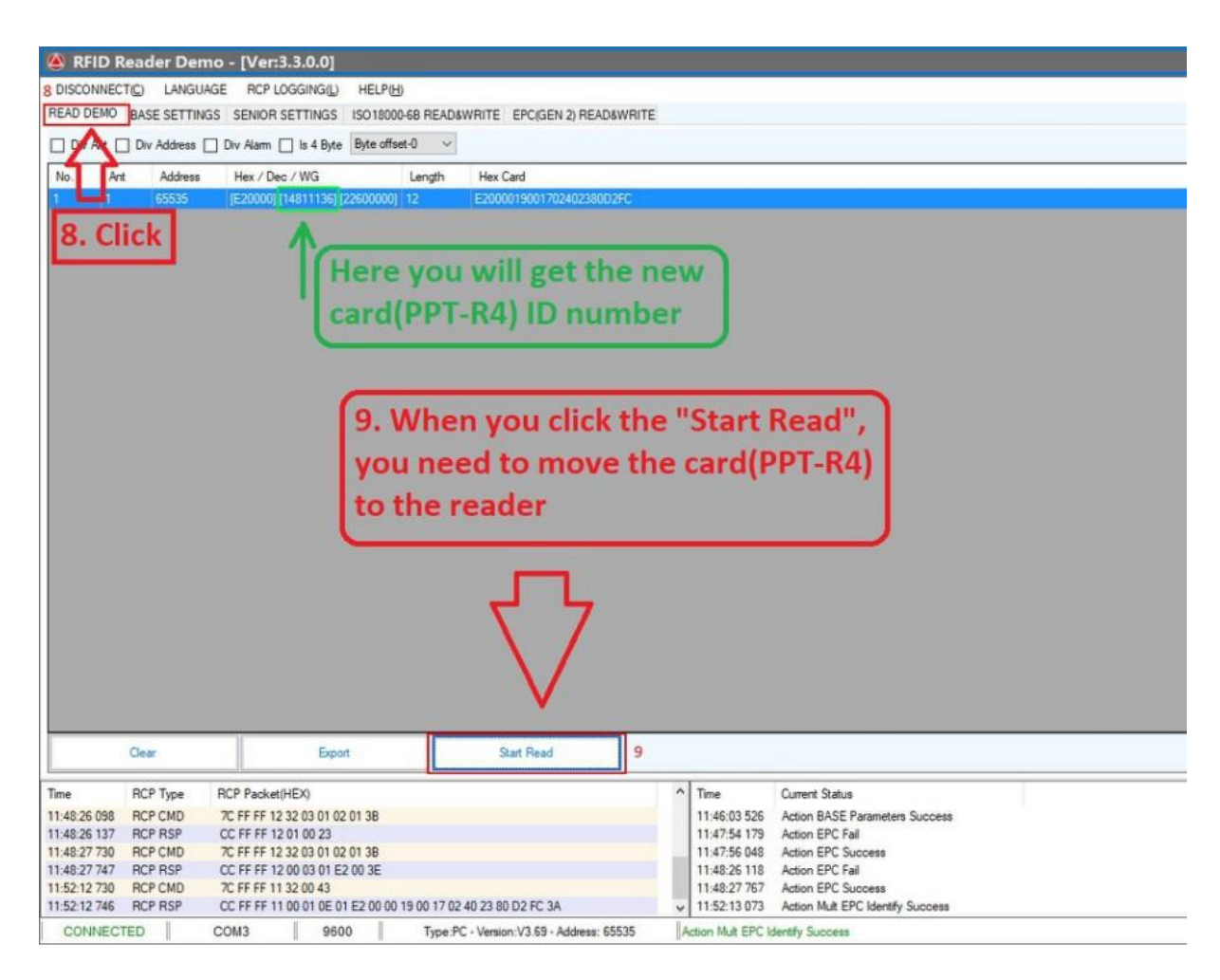

Unos novih RFID kartica/tagova u memoriju kontrolera